## DNS-OARC's Open DNSSEC Validating Resolver Project

Duane Wessels

APRICOT 2009 Manila, Philippines

February 25, 2009

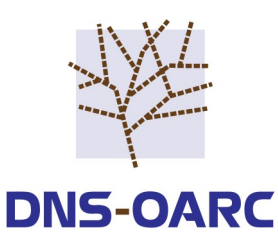

## DNSSEC Landscape

- Spreading outward from the middle.
- Good DNSSEC support in resolver software (BIND, Unbound). – But usually not configured
- U.S. Dept of Commerce asked for comments on signing the Root.
	- But we're not there yet...
- IANA has a signed root testbed and an Interim Trust Anchor Repository.
- Six Seven TLDs are signing their zones.
- In other TLDs, domain owners could register signed zones in DLV.

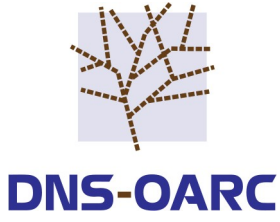

## Are End Users Ready?

- DNSSEC means larger responses.
	- Does your NAT/firewall pass DNS messages larger than 512 bytes?
	- And UDP fragments?
	- And allow DNS over TCP?
- Is the channel between applications and resolver secure enough to be trusted? Or should you consider TSIG?
- Will validation failures create chaos and confusion?
- Should applications do their own validation?
- **Now** is the time to tinker with DNSSEC and discover any potential problems.

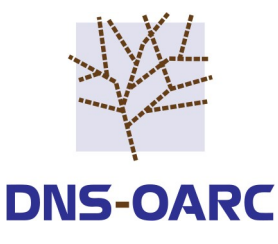

## How To Tinker

- Install or reconfigure a local resolver.
	- Enable DNSSEC features (if necessary)
	- Add trusted keys (e.g., for TLDs, DLV)
	- …and check their signatures?
	- Or use the IANA testbed hints file
	- Or use Paul Wouter's dnssec-conf RPM on Fedora Linux
- Or, for short and simple experimentation, use one of OARC's Open DNSSEC Vadidating Resolvers.
	- <https://www.dns-oarc.net/oarc/services/odvr/>
	- Currently three flavors
	- Config files provided
	- We collect data for later analysis
- See also www.dnssec.comcast.net

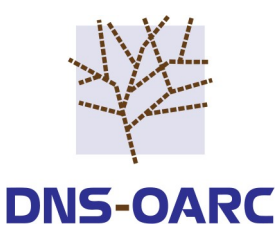

# Did you say Open Resolver?

- Myself and others have often pointed out the problems with open resolvers:
	- DDoS attacks
	- Cache poisoning
	- Cache snooping
	- Can trigger bugs
- So why is this open resolver okay?
	- We know its open
	- We rate-limit
	- We log everything

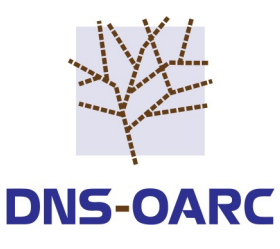

# What's Running?

- BIND 9.5 (bind.odvr.dns-oarc.net)
- Unbound 1.1.1 (unbound.odvr.dns-oarc.net)
- IANA testbed (iana-testbed.odvr.dns-oarc.net)
	- ns.iana.org is the Root
	- Also BIND 9.5

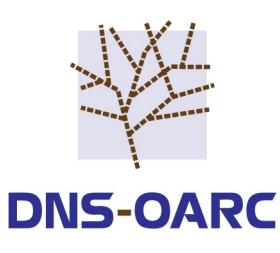

## bind.odvr.dns-oarc.net

- Trust anchors for TLDs with KSKs:
	- Currently: bg, br, cz, museum, pr, se, gov
	- Plus IANA's experimental IDN TLDs
- DNSSEC Lookaside Validation to dlv.isc.org.
- Master for bogon space.

```
options {
   directory "/etc/namedb";
   pid-file "/var/run/named/odvr.pid";
   listen-on { 149.20.64.20; };
   listen-on-v6 { 2001:4f8:3:2bc:1::64:20; };
   query-source address 149.20.64.20;
   query-source-v6 address 2001:4f8:3:2bc:1::64:20;
   allow-query { any; };
   recursion yes;
   dnssec-enable yes;
   dnssec-lookaside . trust-anchor dlv.isc.org;
};
```

```
zone "." { type hint; file "named.root"; };
```

```
include "trusted-keys.conf";
include "master-bogons.conf";
include "named-rndc.conf";
```
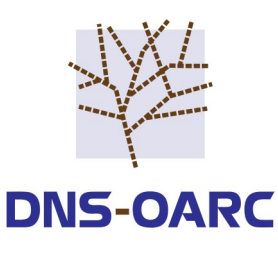

## unbound.odvr.dns-oarc.net

server:

- Trust anchors for TLDs with KSKs.
- DNSSEC Lookaside Validation to dlv.isc.org.

 num-threads: 1 Interface: 149.20.64.21 Interface 2001:4f8:3:2bc:1::64:21 outgoing-interface: 149.20.64.21 outgoing-interface: 2001:4f8:3:2bc:1::64:21 outgoing-range: 32768 access-control: 0.0.0.0/0 allow access-control: ::0/0 allow chroot: "/proj/odvr/unbound" directory: "/proj/odvr/unbound" pidfile: "/var/run/unbound.pid" logfile: "/var/log/unbound.log" Verbosity: 2

include: "etc/trusted-keys.conf" include: "etc/dlv-keys.conf"

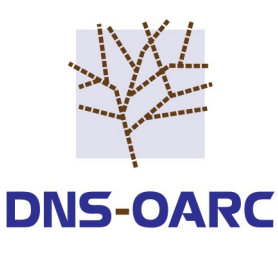

## iana-testbed.odvr.dns-oarc.net

- Single trust anchor for ns.iana.org Root zone.
- Master for bogon space.

```
options {
  directory "/etc/namedb";
   pid-file "/var/run/named/iana-testbed.odvr.pid";
  listen-on { 149.20.64.22; };
  listen-on-v6 { 2001:4f8:3:2bc:1::64:22; };
  query-source address 149.20.64.22;
  query-source-v6 address 2001:4f8:3:2bc:1::64:22;
   allow-query { any; };
   recursion yes;
  dnssec-enable yes;
};
zone "." { type hint; file "iana-testbed.root"; };
include "trusted-keys.conf";
include "master-bogons.conf";
include "named-rndc.conf";
```
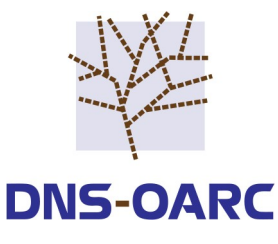

# Finding Trust Anchors

• Perl script probes TLDs nightly for KSKs

– by sending DNS queries

- Handles changes, removals, and additions.
- Keys are stored in SQL database.
- Root zone and dlv. is c.org are handled as special cases.

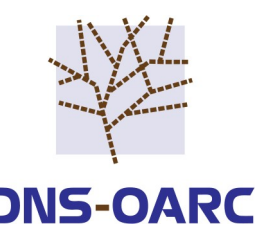

# Validating Published KSKs

- Administrator receives email notification when KSKs are added or removed.
- Manually track down keys published on registry web pages

– Google, mailing lists, etc

- Check PGP signature if available
- Set validated bit in SQL database if PGP signature validates.
- Validated bit is "FYI" only. We currently include all trust anchors in our configs, even if they can't be validated.

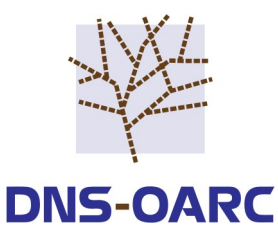

## BIND Traffic

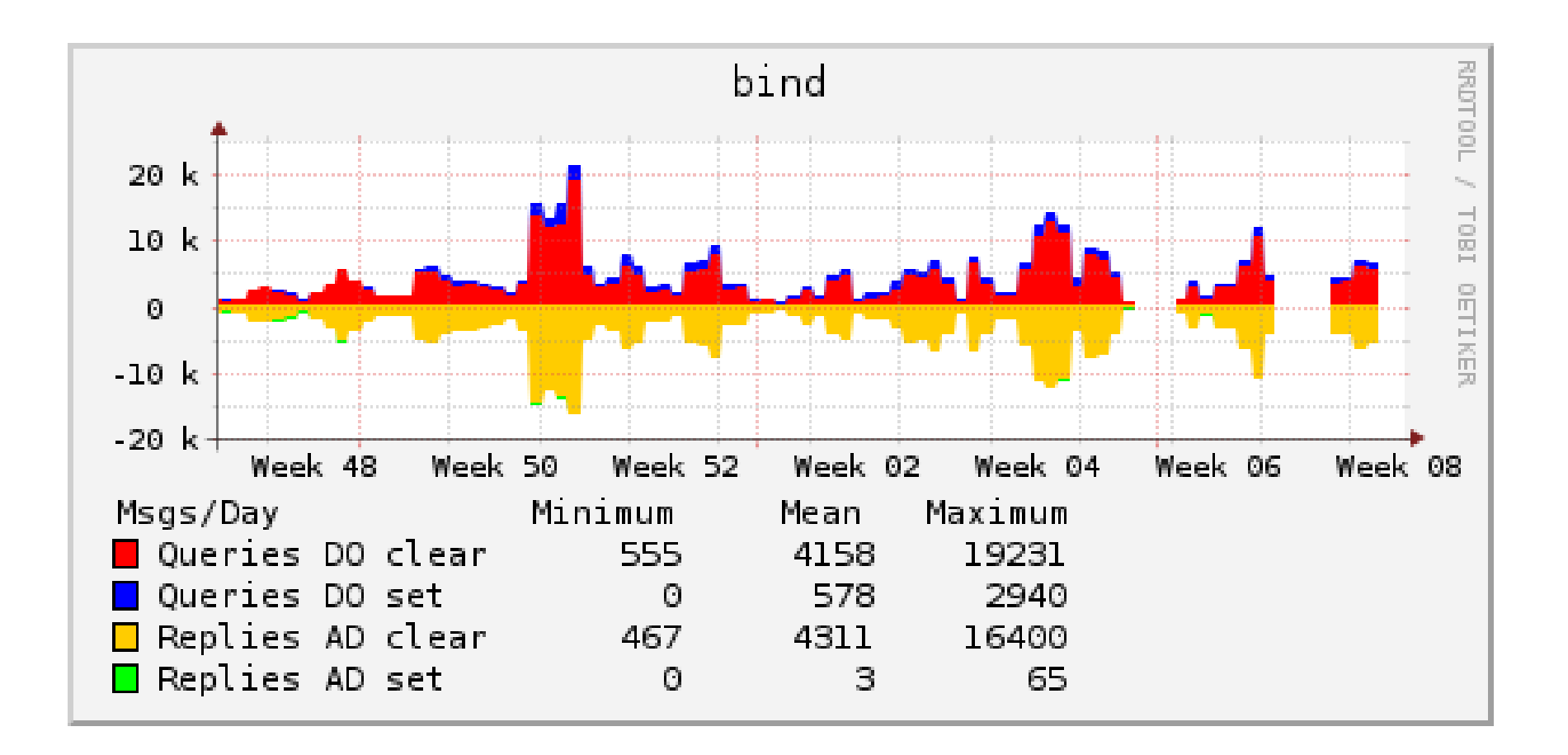

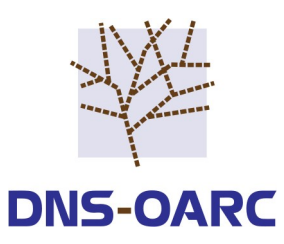

## Unbound Traffic

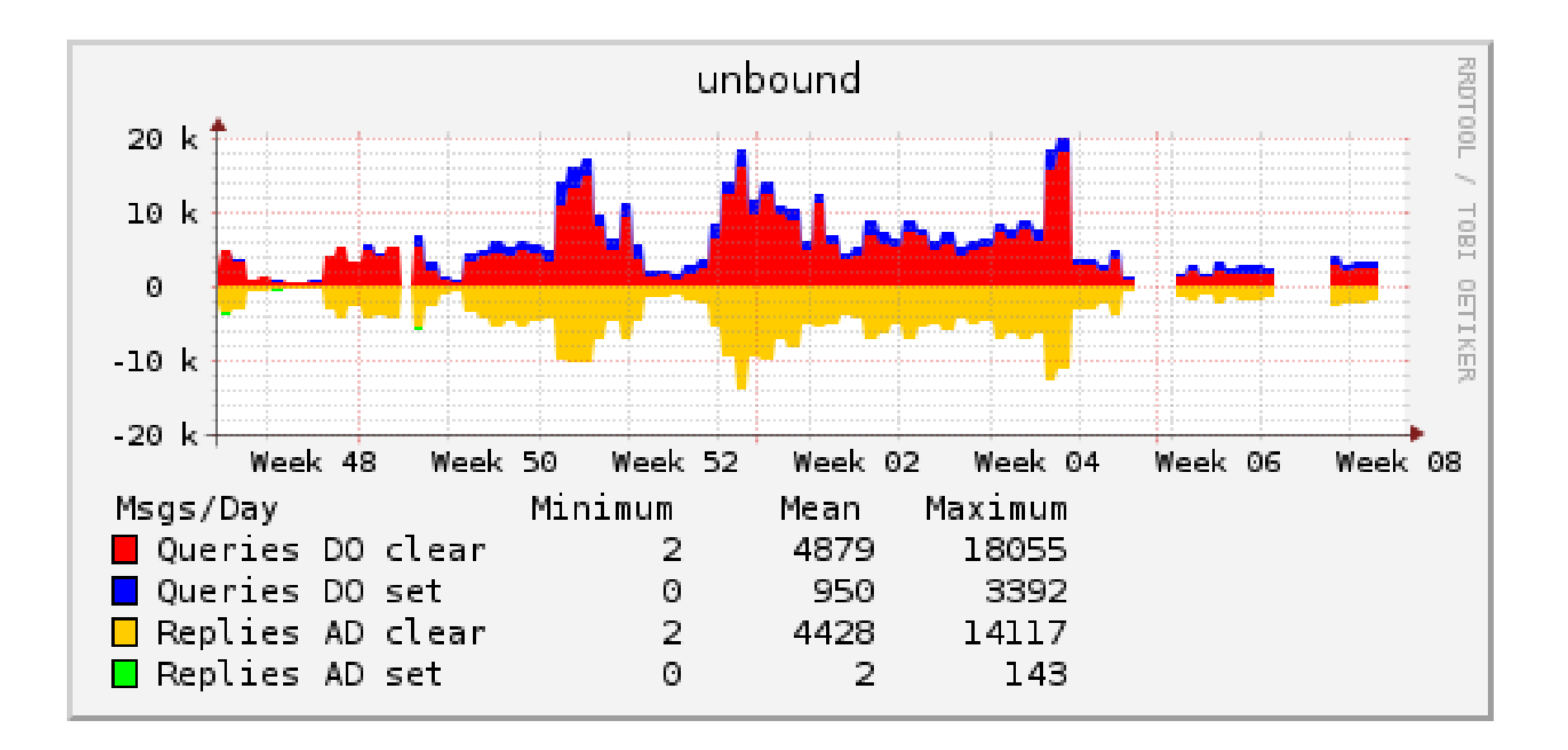

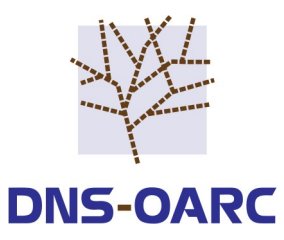

## IANA Testbed Traffic

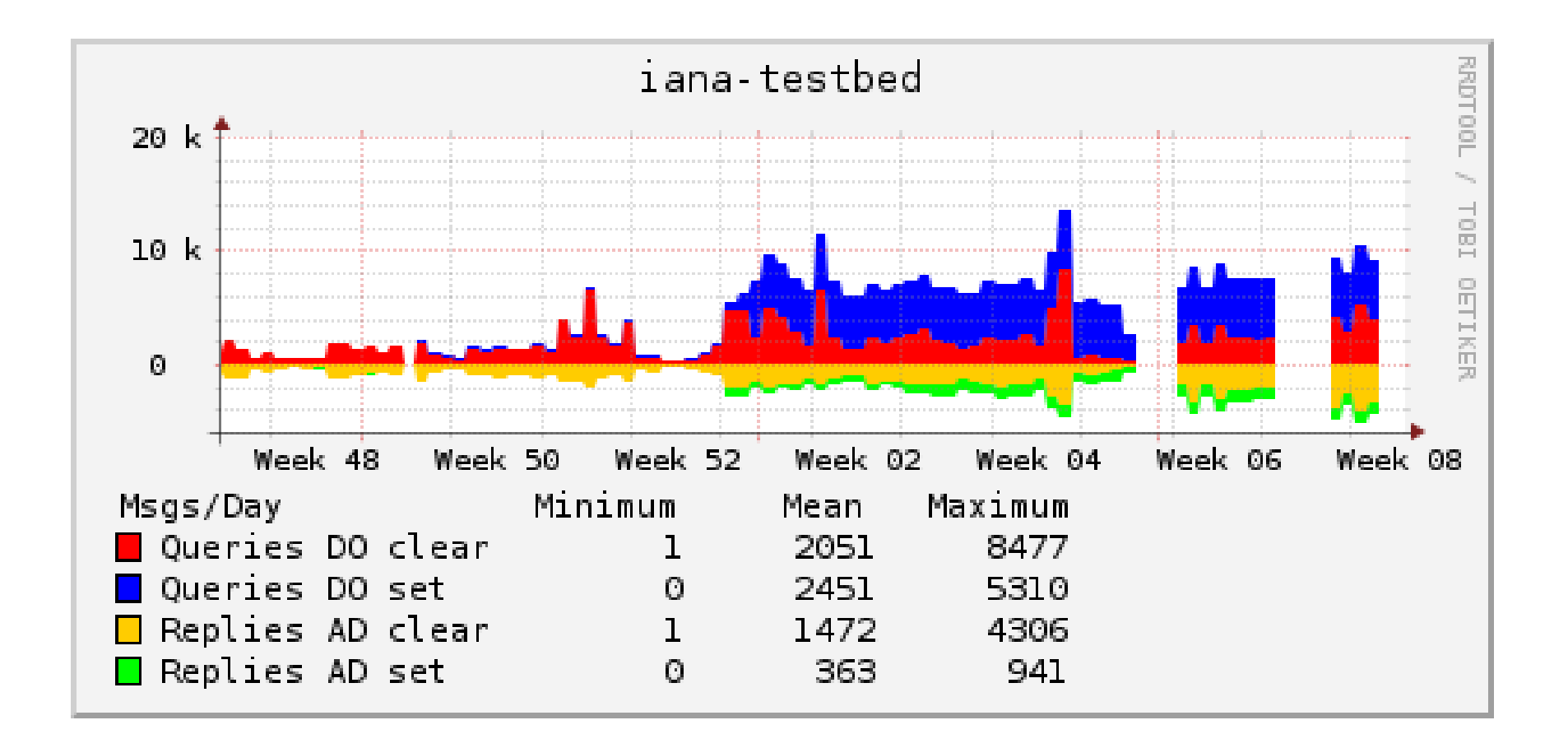

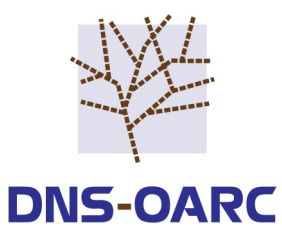

## DO and AD bits by TLD

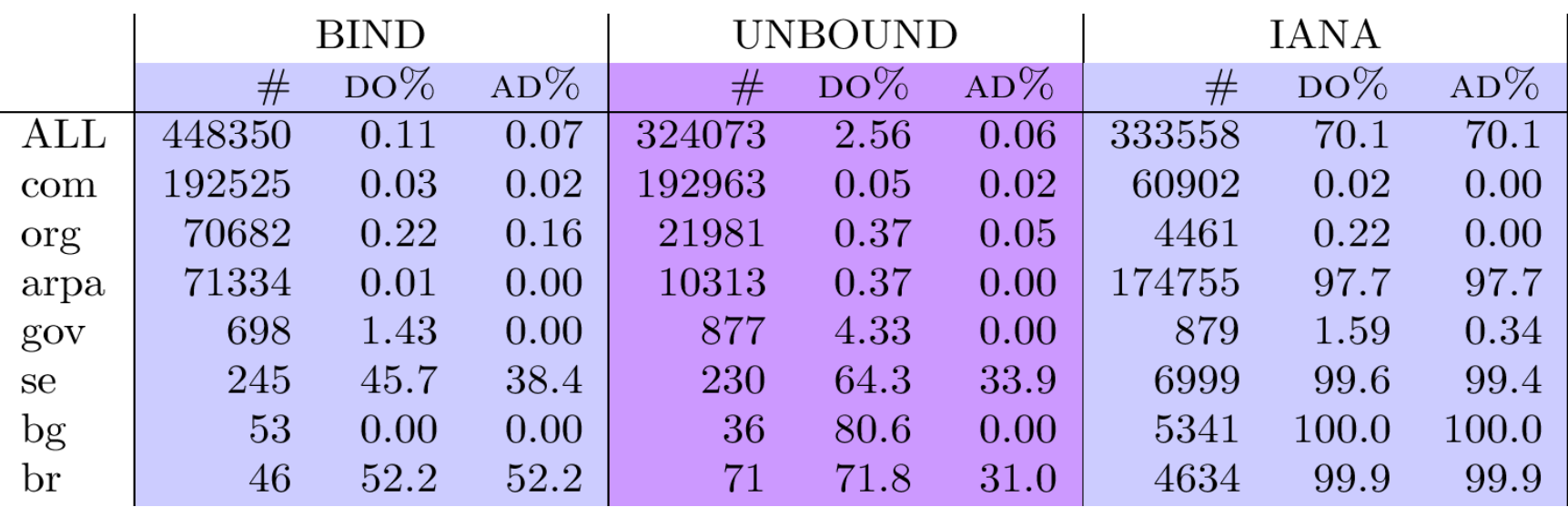

Note: Many queries to the IANA resolver are tests coming from ICANN.

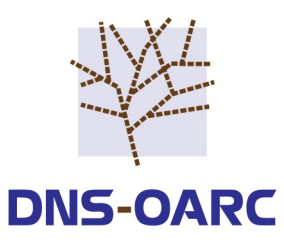

### EDNS Buffer Sizes and Truncation

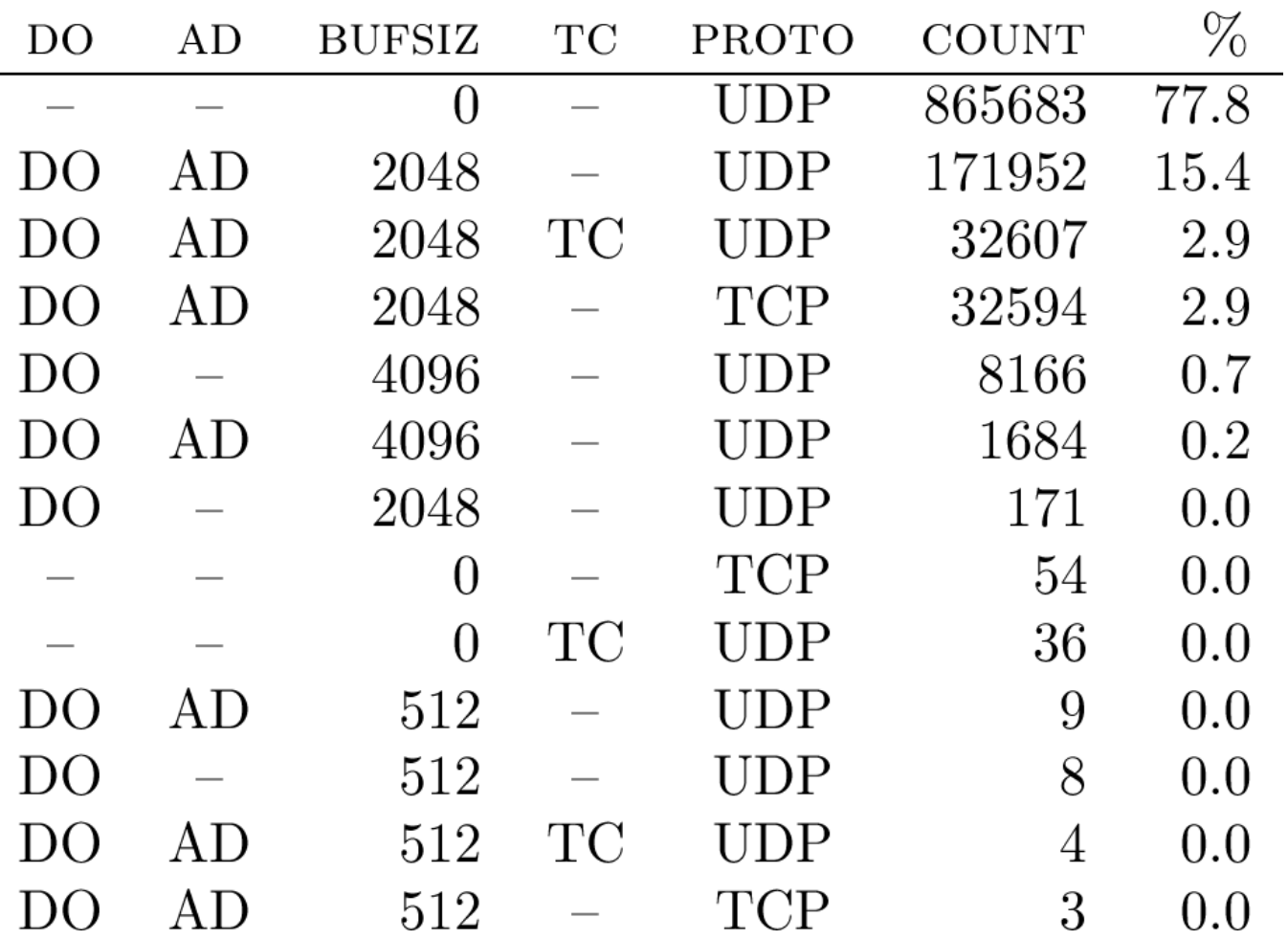

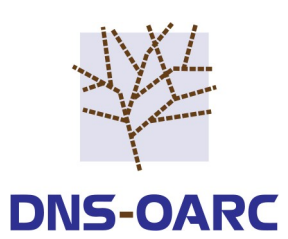

#### AD=0 vs AD=1 Response Sizes

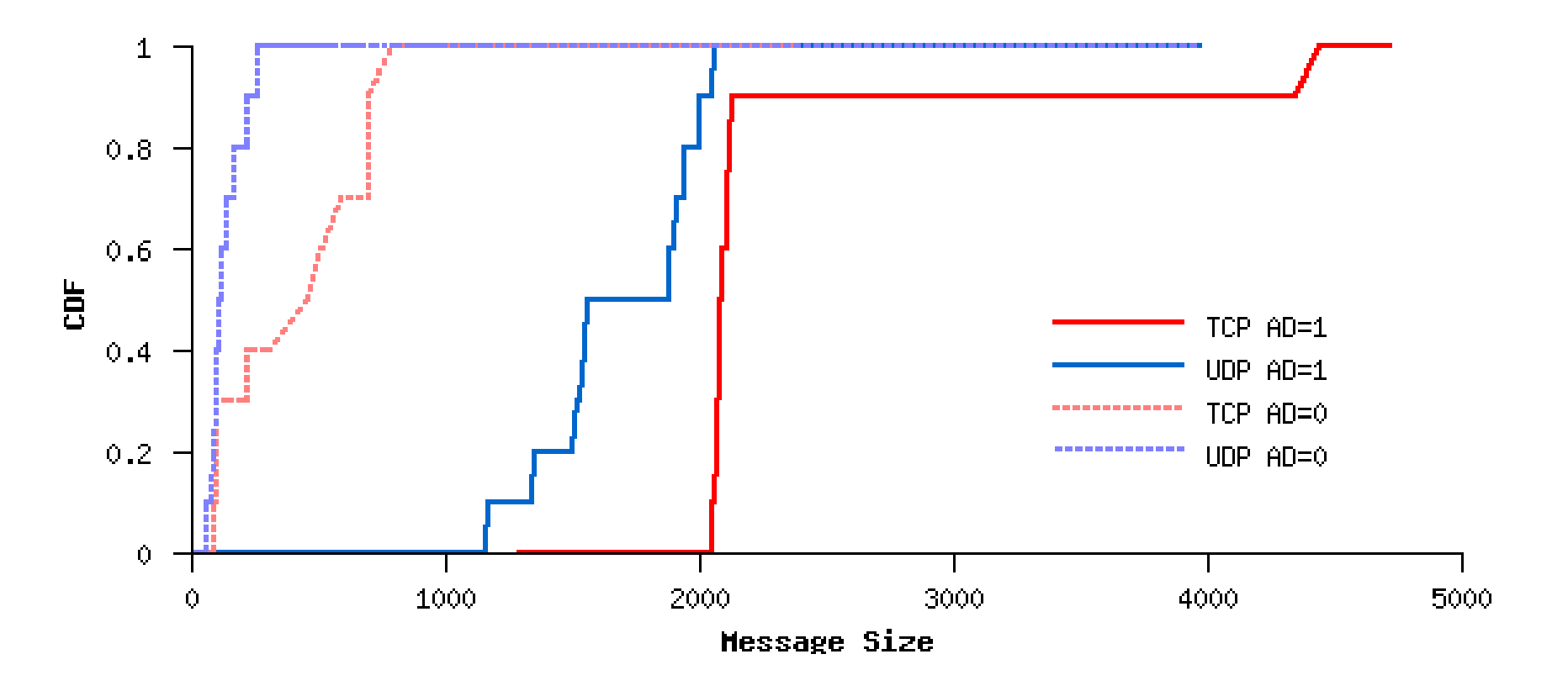

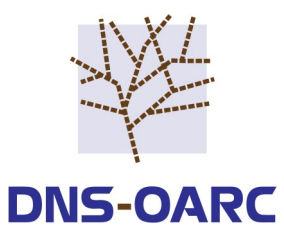

### Questions?

#### [wessels@dns-oarc.net](mailto:wessels@dns-oarc.net)

#### <https://www.dns-oarc.net/>

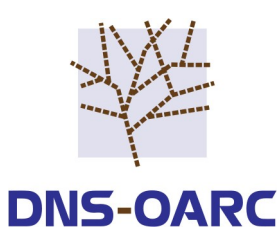